## 補足説明:固定IP8で払い出されたアドレスの使用について

固定IP8で払い出されたアドレスを確認する場合は、show map-e rule-get status を実行します。

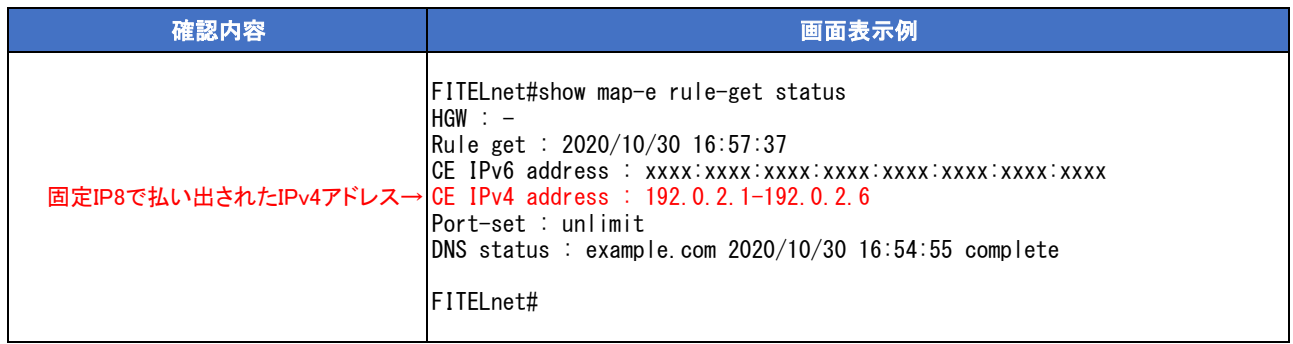

上記表示の場合、「192.0.2.2-192.0.2.6」をLAN等で使用可能です。

※「192.0.2.1」は、IPv4パケットをWANに送信するときのGlobalアドレス(NAT変換後アドレス)として割り当てられるため、 使用しないようにしてください。

設定例のケースでは下記のように、Giga 1/2にIPアドレス「192.0.2.6/29」を設定かつ、端末「192.0.2.2-192.0.2.5」を接続、 端末「192.0.2.2-192.0.2.5」への外部からの通信を許可する設定としています。

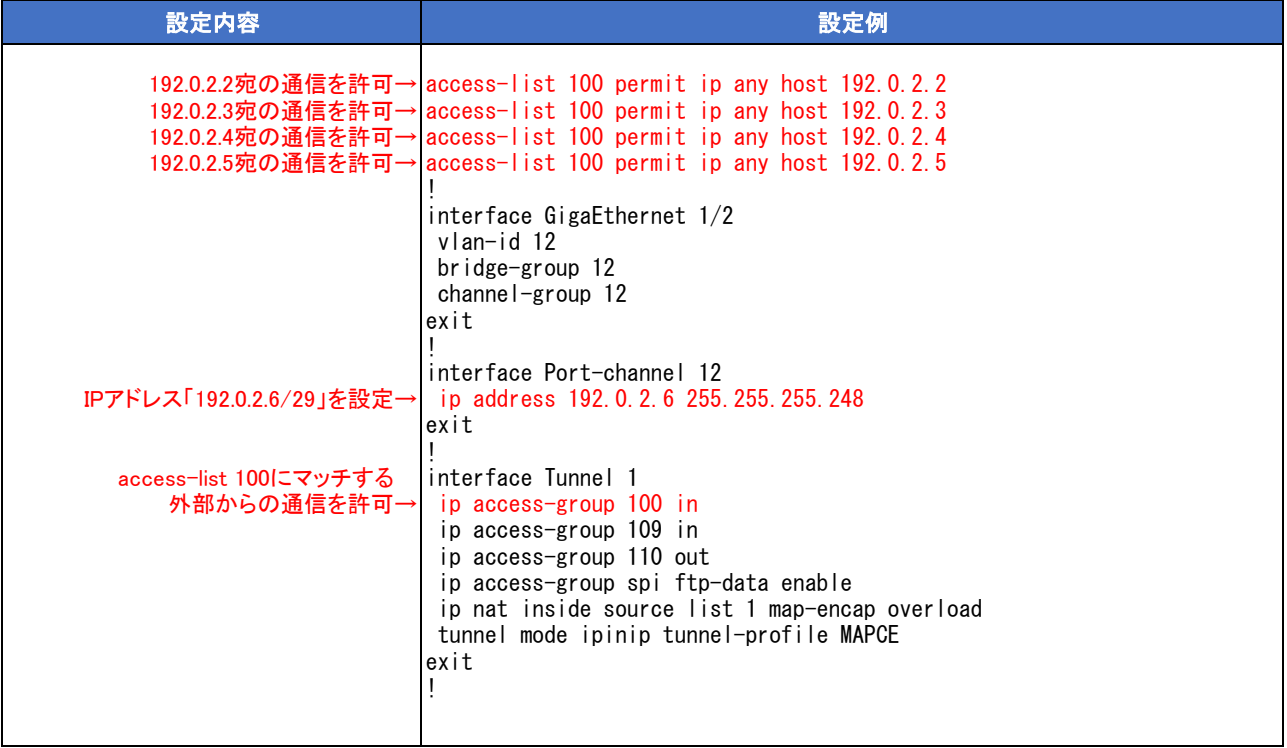